# Package: conflicted (via r-universe)

September 19, 2024

Title An Alternative Conflict Resolution Strategy

Version 1.2.0.9000

Description R's default conflict management system gives the most recently loaded package precedence. This can make it hard to detect conflicts, particularly when they arise because a package update creates ambiguity that did not previously exist. 'conflicted' takes a different approach, making every conflict an error and forcing you to choose which function to use.

License MIT + file LICENSE

URL <https://conflicted.r-lib.org/>, <https://github.com/r-lib/conflicted>

BugReports <https://github.com/r-lib/conflicted/issues>

**Depends**  $R$  ( $>= 3.6$ )

**Imports** cli ( $>= 3.4.0$ ), memoise, rlang ( $>= 1.0.0$ )

Suggests callr, covr, dplyr, Matrix, methods, pkgload, testthat (>= 3.0.0), withr

Config/Needs/website tidyverse/tidytemplate

Config/testthat/edition 3

Encoding UTF-8

Roxygen list(markdown = TRUE)

RoxygenNote 7.2.3

Repository https://r-lib.r-universe.dev

RemoteUrl https://github.com/r-lib/conflicted

RemoteRef HEAD

RemoteSha 4d759ac62d49ec77cb3d16db41e4c40ffa4cfa1e

# **Contents**

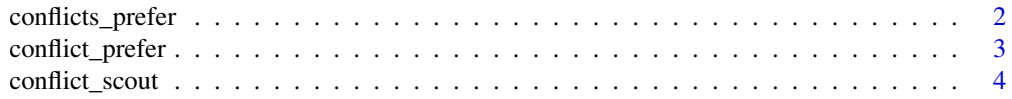

<span id="page-1-1"></span><span id="page-1-0"></span>conflicts\_prefer *Declare many preferences at once*

# Description

conflicts\_prefer() allows you to declare "winners" of conflicts, declaring one or many winners at once.

See [conflict\\_prefer\(\)](#page-2-1) for more precise control.

### Usage

conflicts\_prefer(..., .quiet = FALSE)

#### Arguments

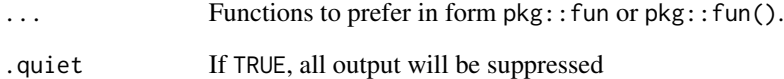

#### Best practices

I recommend placing a single call to conflicts\_prefer() at the top of your script, immediately after loading all needed packages with calls to library().

#### Examples

```
conflicts_prefer(
  dplyr::filter(),
  dplyr::lag(),
)
# or
conflicts_prefer(
  dplyr::filter,
  dplyr::lag,
\mathcal{L}
```
#### <span id="page-2-1"></span><span id="page-2-0"></span>Description

conflict\_prefer() allows you to declare "winners" of conflicts. You can either declare a specific pairing (i.e. dplyr::filter() beats base::filter()), or an overall winner (i.e. dplyr::filter() beats all comers). As of conflicted 1.2.0, in most case you should use [conflicts\\_prefer\(\)](#page-1-1) instead as it's both faster and easier to use.

Use conflicted\_prefer\_all() to prefer all functions in a package, or conflicted\_prefer\_matching() to prefer functions that match a regular expression.

#### Usage

```
conflict_prefer(name, winner, losers = NULL, quiet = FALSE)
conflict_prefer_matching(pattern, winner, losers = NULL, quiet = FALSE)
conflict_prefer_all(winner, losers = NULL, quiet = FALSE)
```
#### Arguments

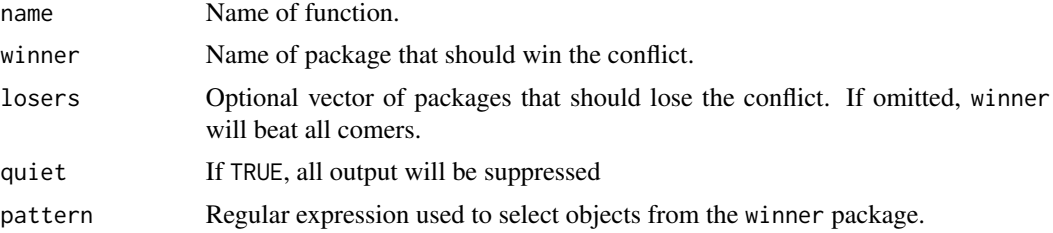

## Examples

```
# Prefer over all other packages
conflict_prefer("filter", "dplyr")
# Prefer over specified package or packages
```

```
conflict_prefer("filter", "dplyr", "base")
conflict_prefer("filter", "dplyr", c("base", "filtration"))
```

```
# Prefer many functions that match a pattern
## Not run:
# Prefer col_* from vroom
conflict_prefer_matching("^col_", "vroom")
```

```
## End(Not run)
# Or all functions from a package:
## Not run:
# Prefer all tidylog functions over dtplyr functions
```

```
conflict_prefer_all("tidylog", "dtplyr")
```
## End(Not run)

conflict\_scout *Find conflicts amongst a set of packages*

#### Description

conflict\_scout() is the workhorse behind the conflicted package. You can call it directly yourself if you want to see all conflicts before hitting them in practice.

#### Usage

```
conflict_scout(pkgs = NULL)
```
#### Arguments

pkgs Set of packages for which to report conflicts. If NULL, the default, will report conflicts for all loaded packages

#### Details

For a reexported function, this function will report the package where the function is defined. If this package is not attached, it will report the first such package on the search path or in the pkgs argument.

#### Value

A named list of character vectors. The names are functions and the values are the packages where they appear. Disambiguated functions are removed from that list.

A user friendly print method displays the result as bulleted list.

# Examples

conflict\_scout()

# <span id="page-4-0"></span>Index

conflict\_prefer, [3](#page-2-0) conflict\_prefer(), *[2](#page-1-0)* conflict\_prefer\_all *(*conflict\_prefer*)*, [3](#page-2-0) conflict\_prefer\_matching *(*conflict\_prefer*)*, [3](#page-2-0) conflict\_scout, [4](#page-3-0) conflicts\_prefer, [2](#page-1-0) conflicts\_prefer(), *[3](#page-2-0)*